# **Implementing YBP Book Ordering Workflows in Aleph**

Configuring Multiple Systems to Achieve a Common Purpose

Mike Rogers University of Tennessee Libraries Knoxville, Tennessee

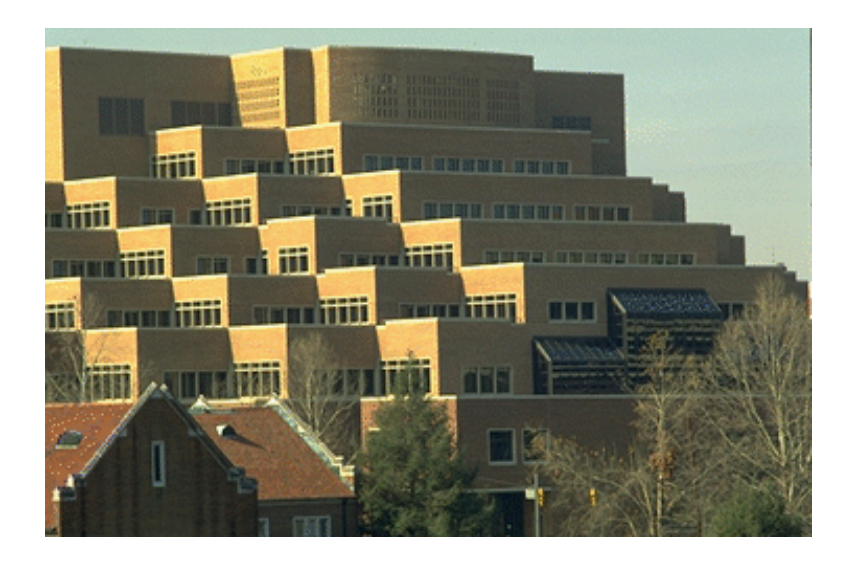

## **UT Libraries and ExLibris**

- Began Aleph conversion in February 2003
- Switch-to-production in September 2003
- Currently on Aleph v.15.5

## **UT Libraries and YBP**

- YBP customer since early 1980s
- Acquire books via:
	- **.** Book Ordering by Library Selectors
	- Automatic Book Approval plans

## **• Outsource:**

- Brief order bibs (YBP)
- Full Marc bibs (OCLC Promptcat)
- Physical processing (YBP)

## **2003/04 stats with YBP:**

- 19,000 books purchased
	- Book ordering 6,800
	- $\bullet$  Approval plans  $-12,200$
- \$825,000 spent
	- $\bullet$  Book ordering  $-$  \$342,000
	- Approval plans  $$483,000$
- -

# **Focus of today's presentation:**

- Book Ordering by Library selectors
	- Our desires and goals for setup
	- Overview of new workflow
- To-Do items
- Question/answer session

## **What could Aleph do for us?**

- Load brief and full MARC records to create:
	- Bibs
	- Holdings
	- "Temp" Items
	- **o** Orders
	- **Budget Encumbrances**

• Overlay brief order bibs with full MARC bibs

• Create new items/holdings with correct barcodes, sublibraries, etc

### **file-96bib loader can create:**

- Bibs
- **•** Holdings
- "Temp" Items
- Orders
- · Budget **Encumbrances**

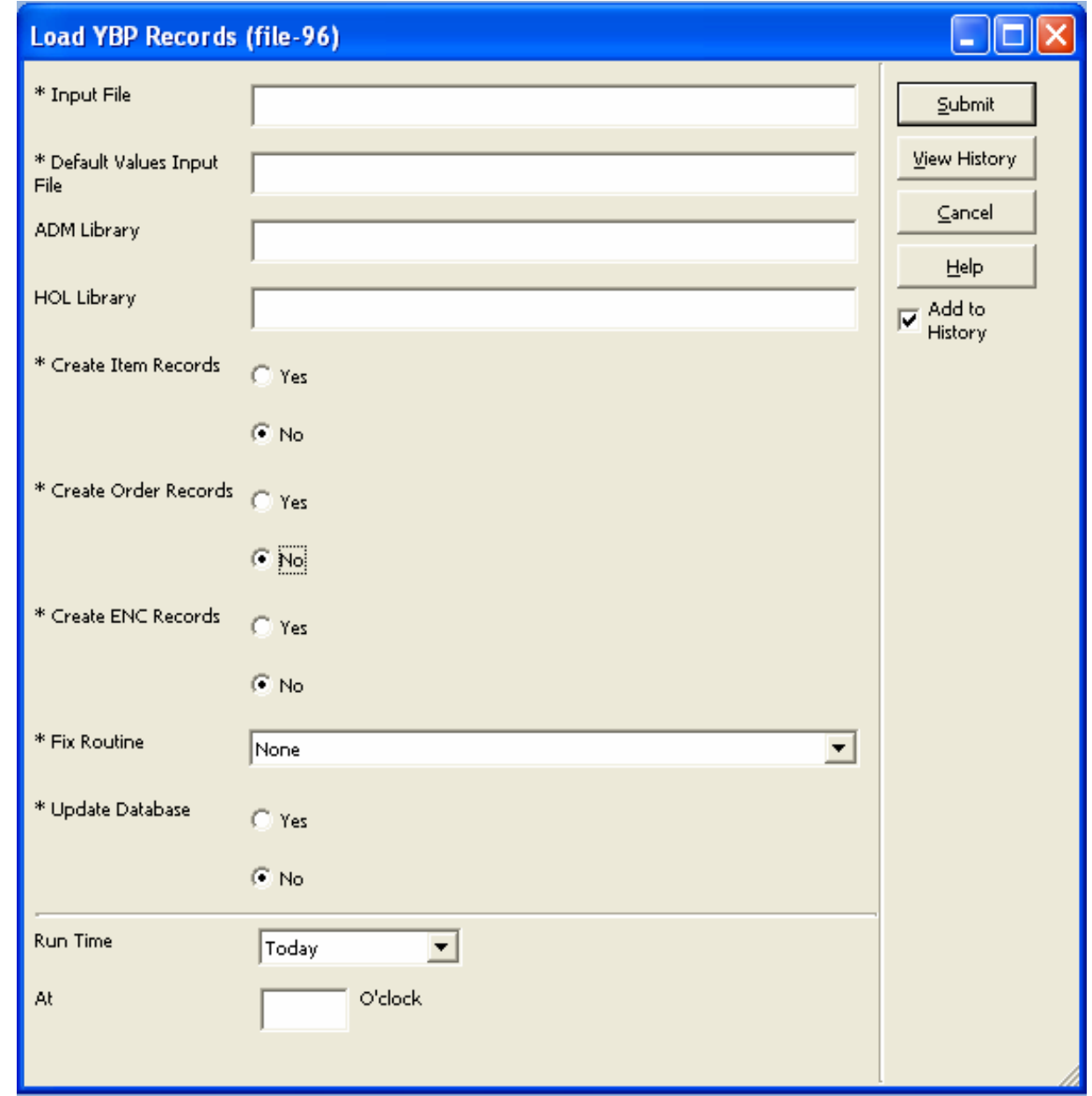

### **manage-18 bib loader can:**

**•** Update existing bibs with incoming bibs

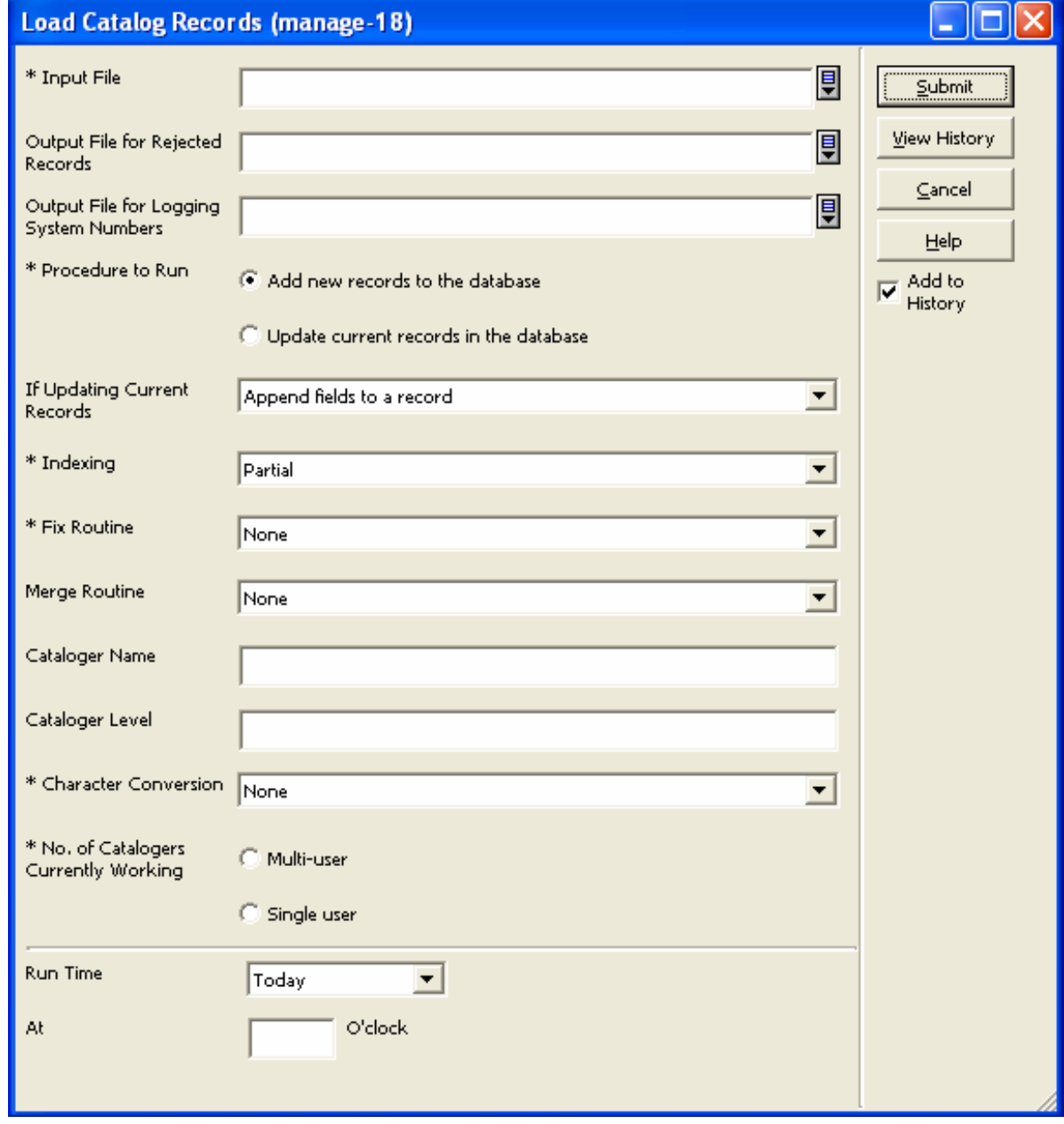

## **manage-50 can:**

- Create "full" holdings and items based on bib data
- Add to or replace existing holdings/items

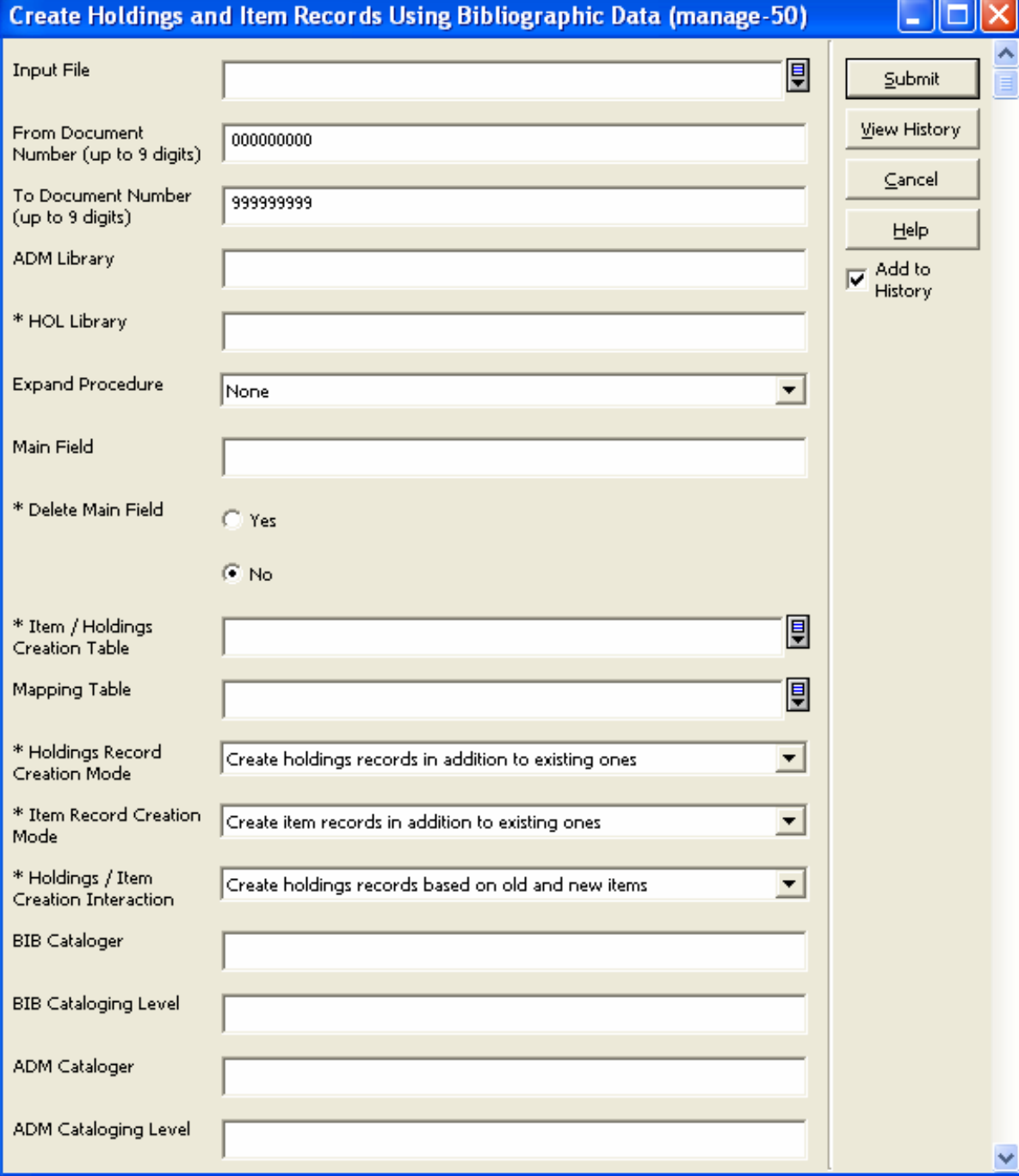

## **Desired Book Ordering Workflow:**

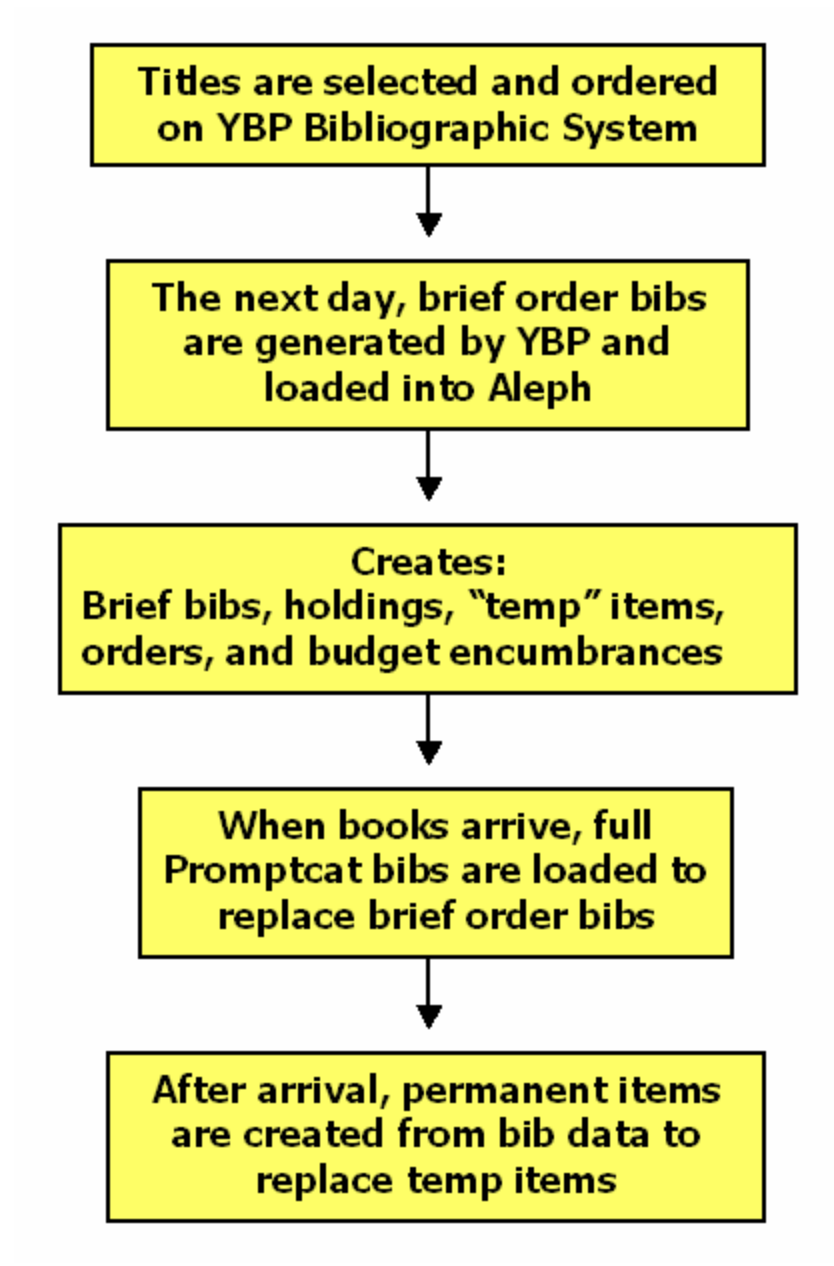

## **Desires/Goals for YBP book ordering:**

- All orders are placed on YBP system (Gobi2); no orders sent from Aleph
	- Collection Development librarians 'select' titles
	- **Tech Services staff order selections**
	- Brief order bibs for all books
- Receive OCLC Promptcat bib records for all YBP books (100% return ratio), containing item information in 949 field
	- **•** Full bibs for most books
	- Brief data bibs for those not matching profile
- Tech Services Librarian manages Aleph record loads
- Staff/students arrive and invoice the titles in Aleph

#### **How do the full bibs overlay the brief bibs?**

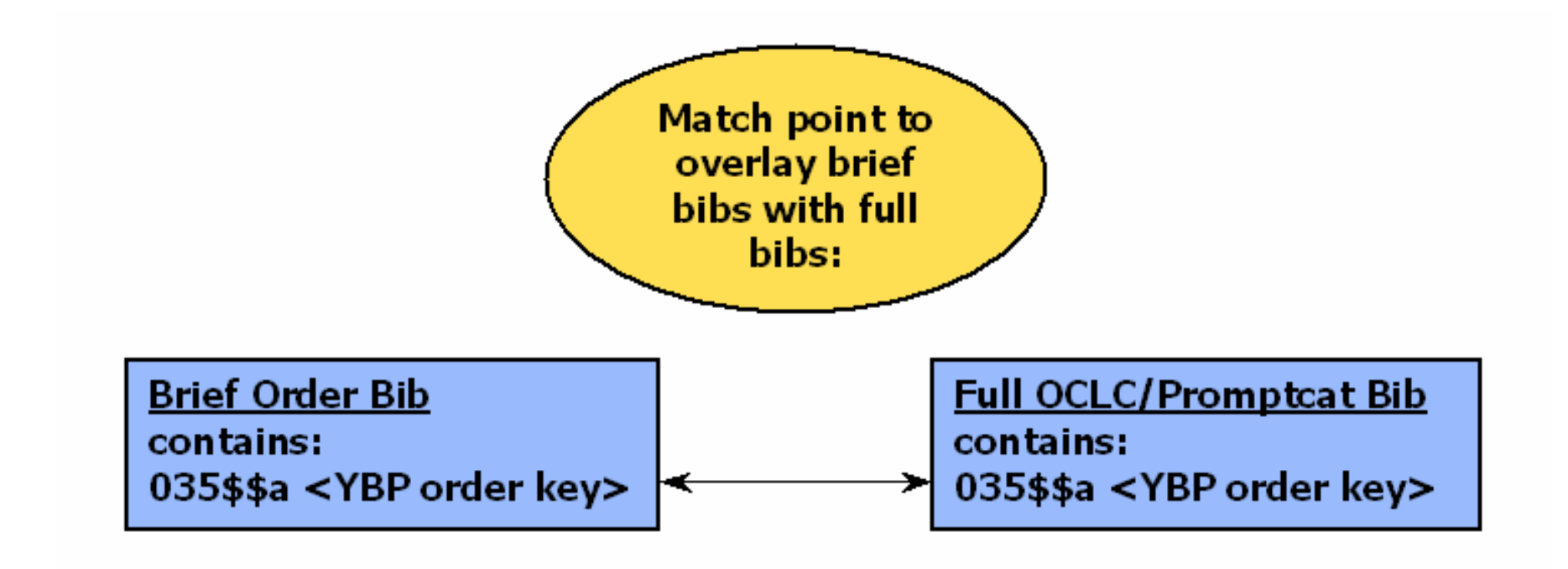

### **To create the 'extras' Aleph requires incoming bibs to contain certain fields:**

- 049\$\$a location code
- 980\$\$a invoice/order date
- 980\$\$b list price
- 980\$\$f invoice number
- 980\$\$g number of copies
- 981\$\$b Aleph budget code
- $\bullet$  949\$\$b  $-$  barcode
- 949\$\$k collection
	-
- 949\$\$m material type
- 949\$\$n item status
- 
- 
- 
- 949\$\$I sublibrary
- 
- 

#### **We customized YBP's system to fit our needs:**

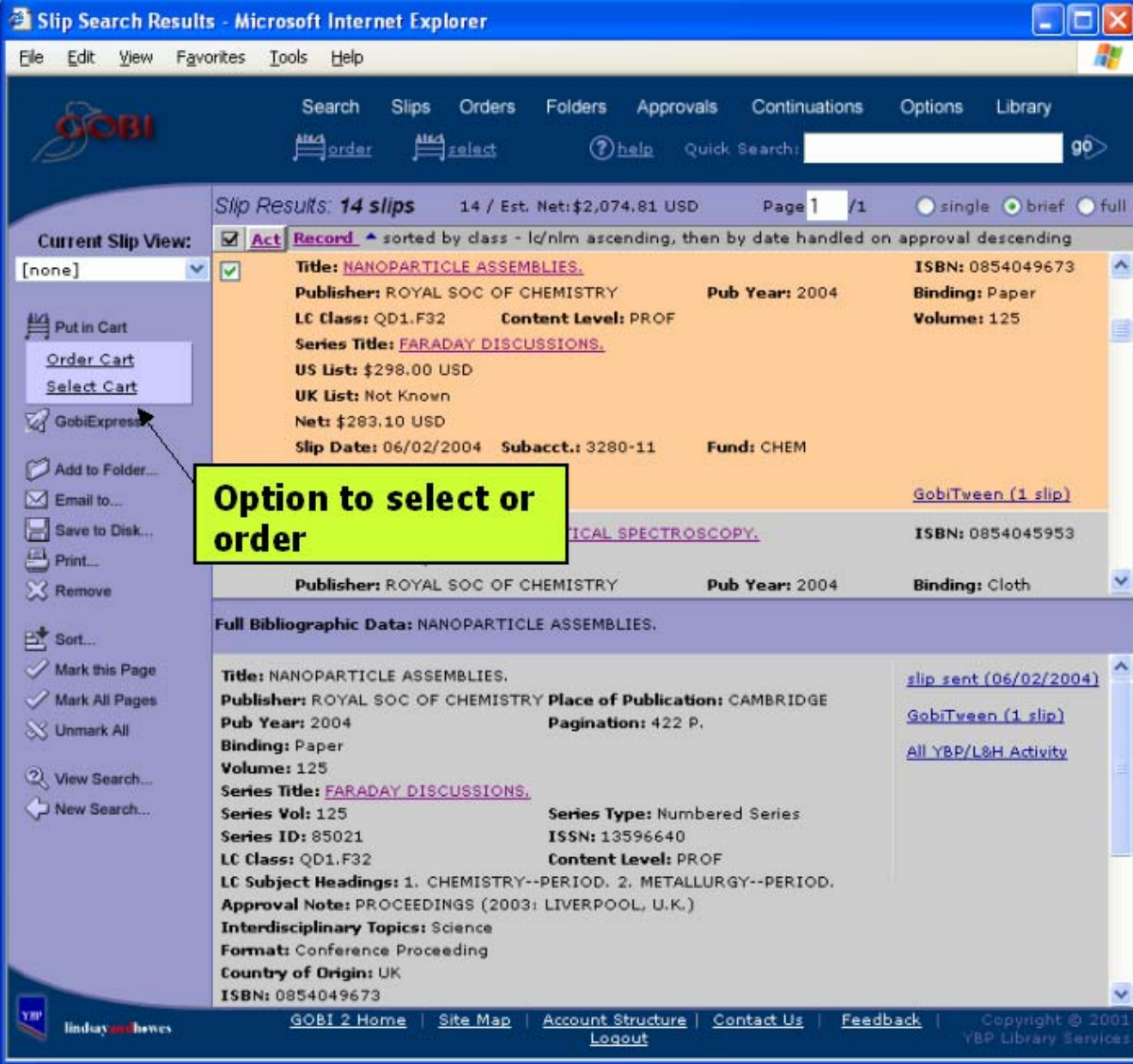

- Librarians have  $\bullet$ 'select' privileges
- TechServ staff have 'order' privileges

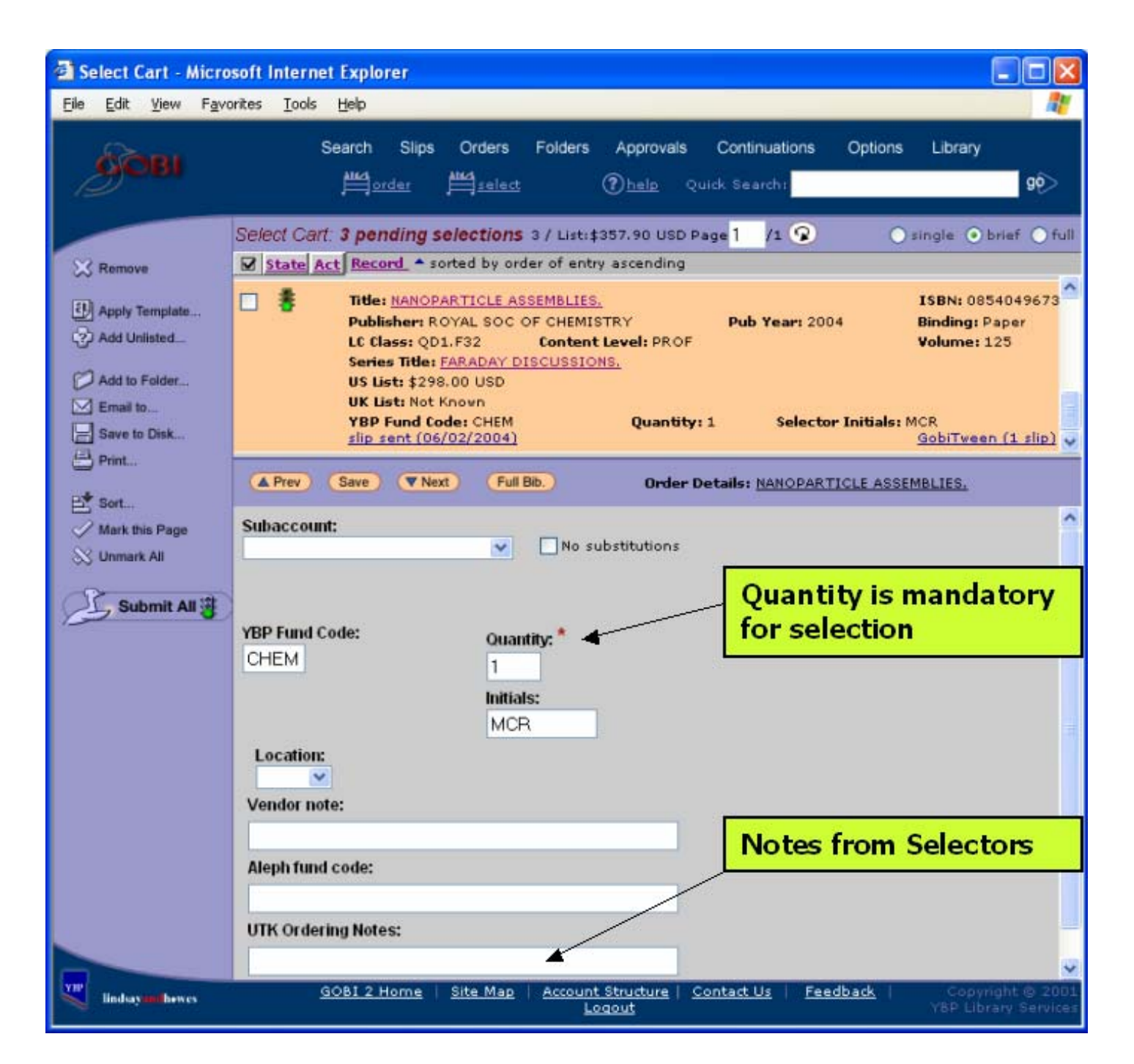

#### **GOBI2: Selection screen**

**Selectors**  $\bullet$ can add order notes

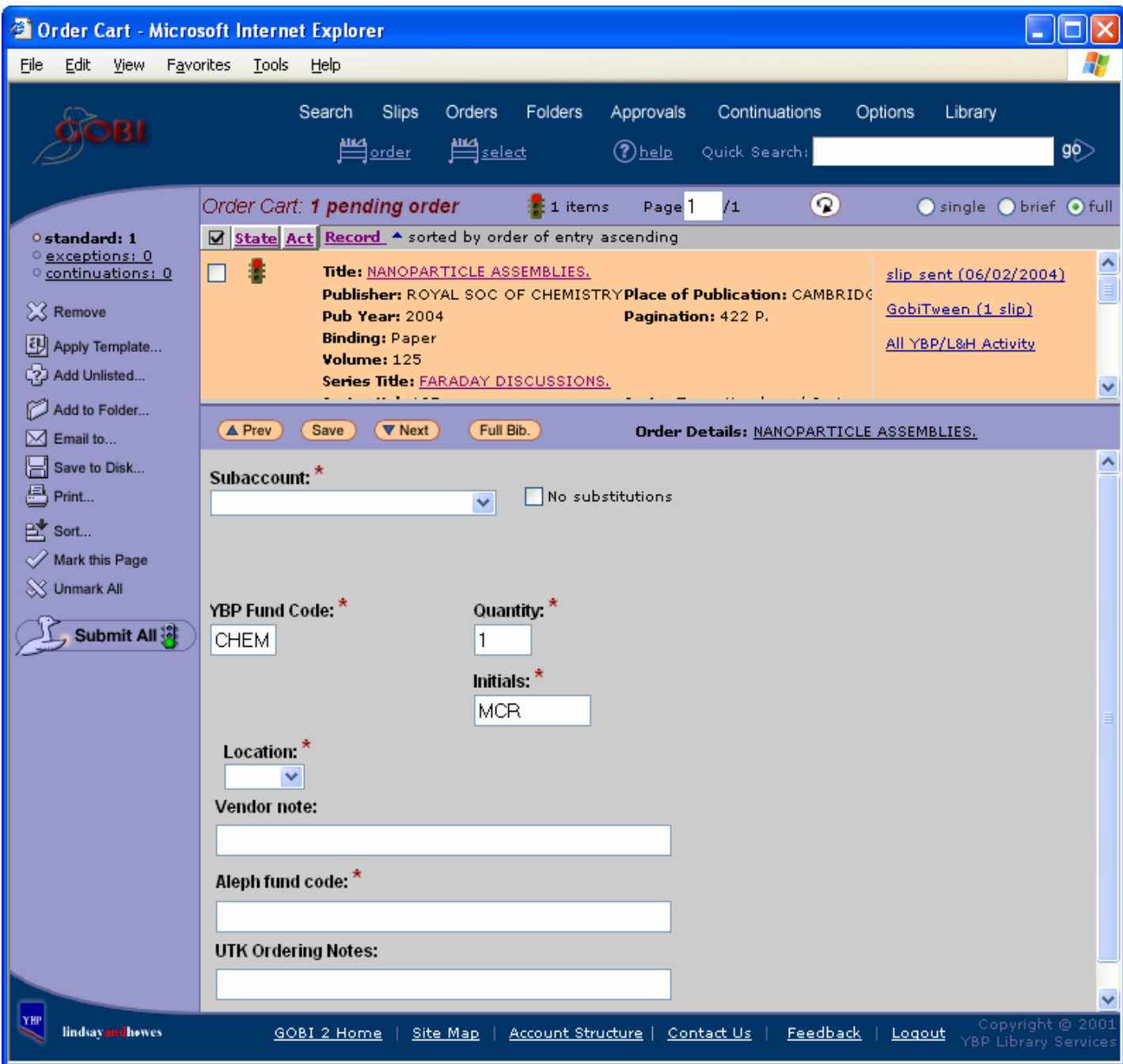

- Subaccount
- YBP Fund Code
- Quantity
- Initials
- Location
- Aleph Fund Code

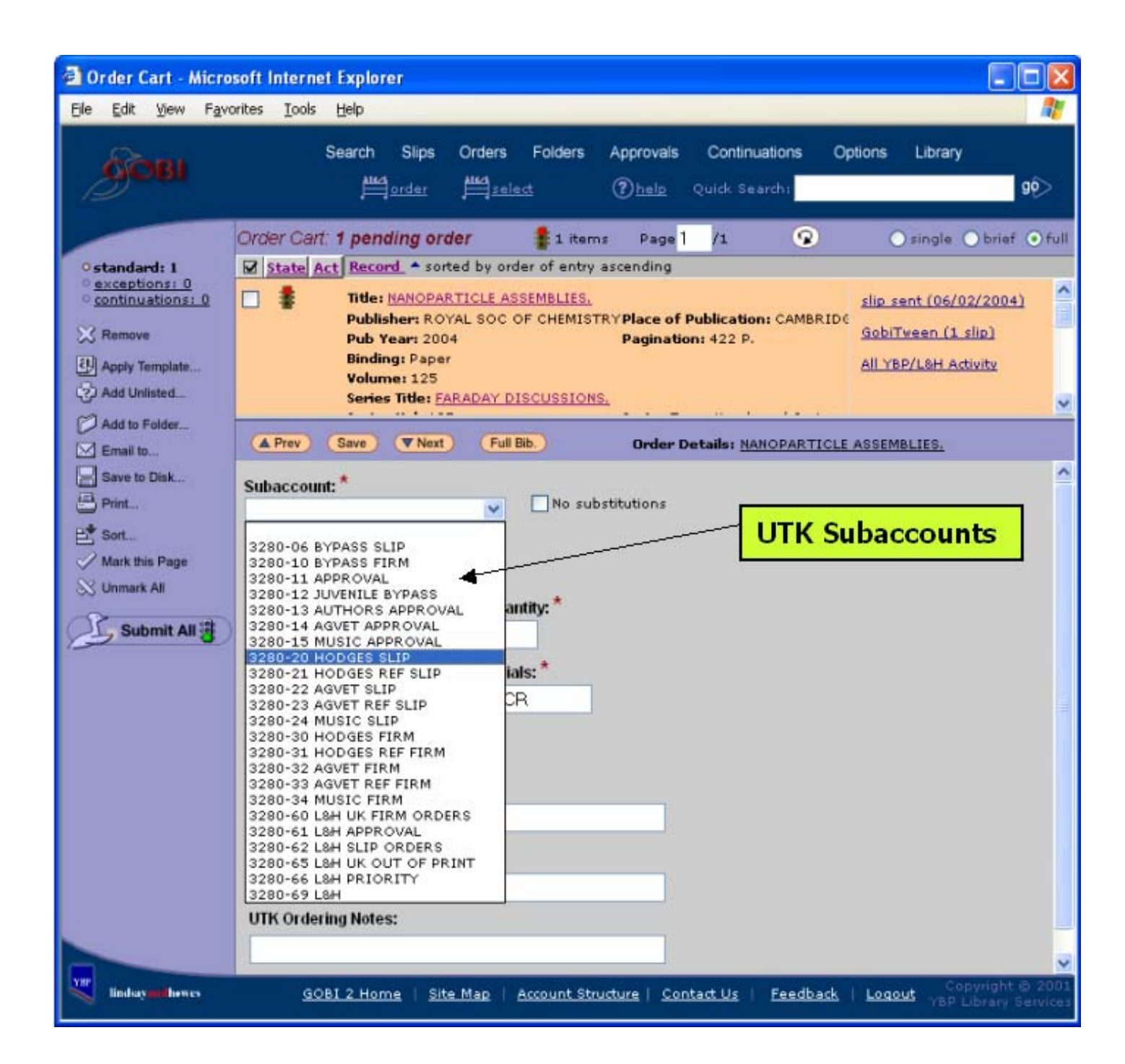

Drop-down  $\bullet$ list of UTK **Subaccounts** 

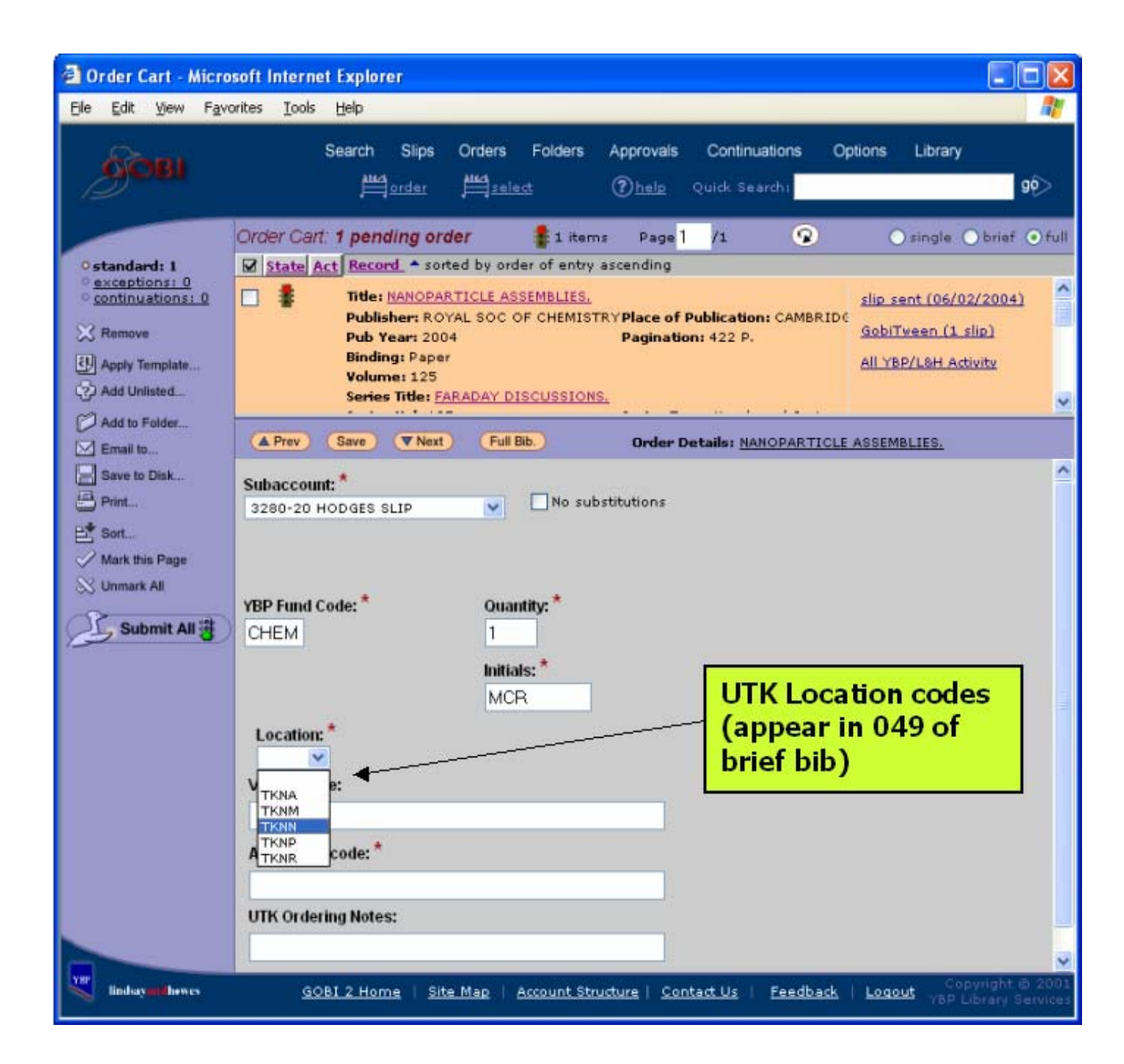

Drop-down  $\bullet$ list of Locations

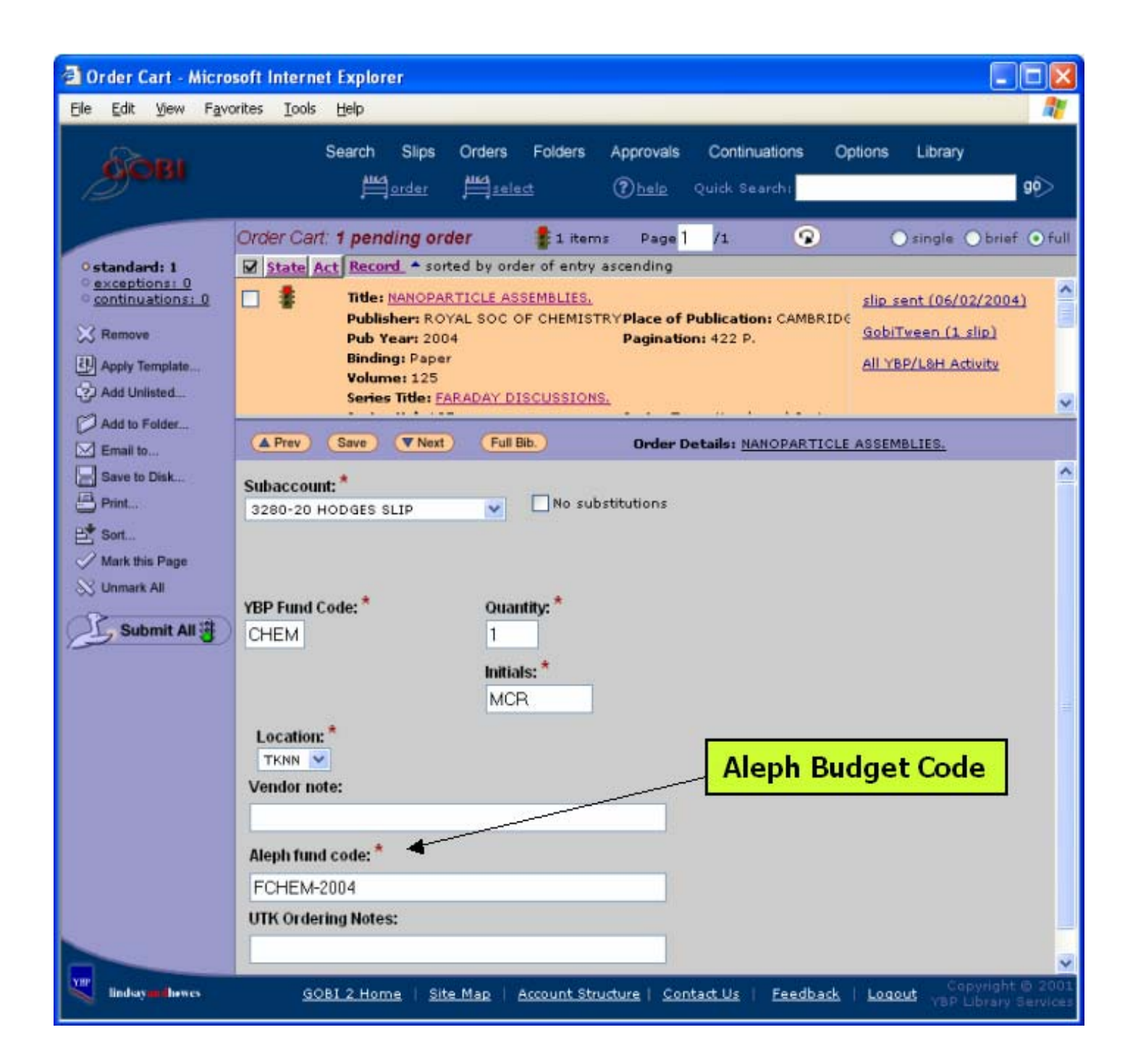

Correct  $\bullet$ Aleph budget is entered

**Data fields for each title ordered are mapped from the YBP system to the brief order bibs…**

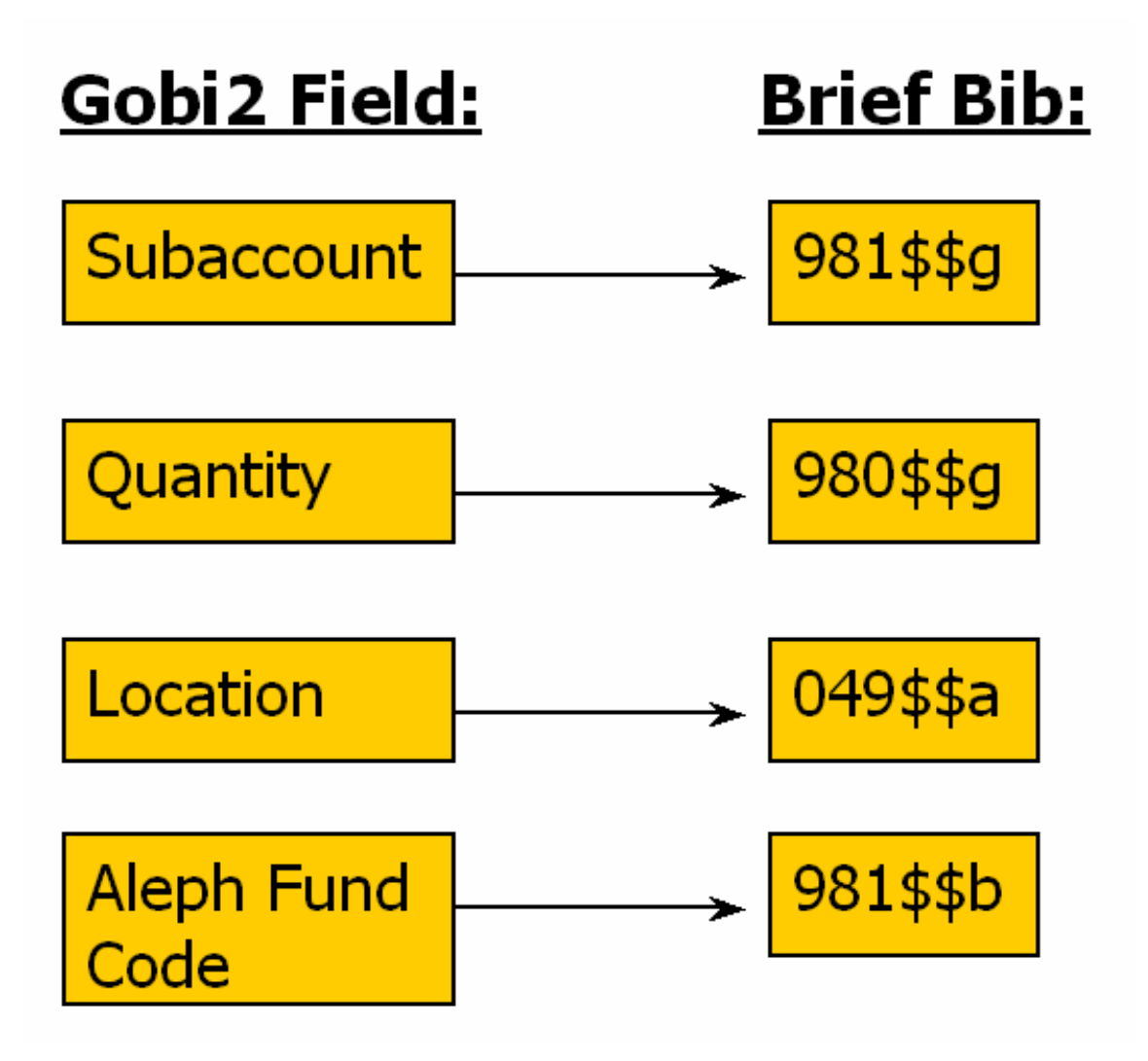

### **…which are supplied the next day as bib files on YBP's FTP server:**

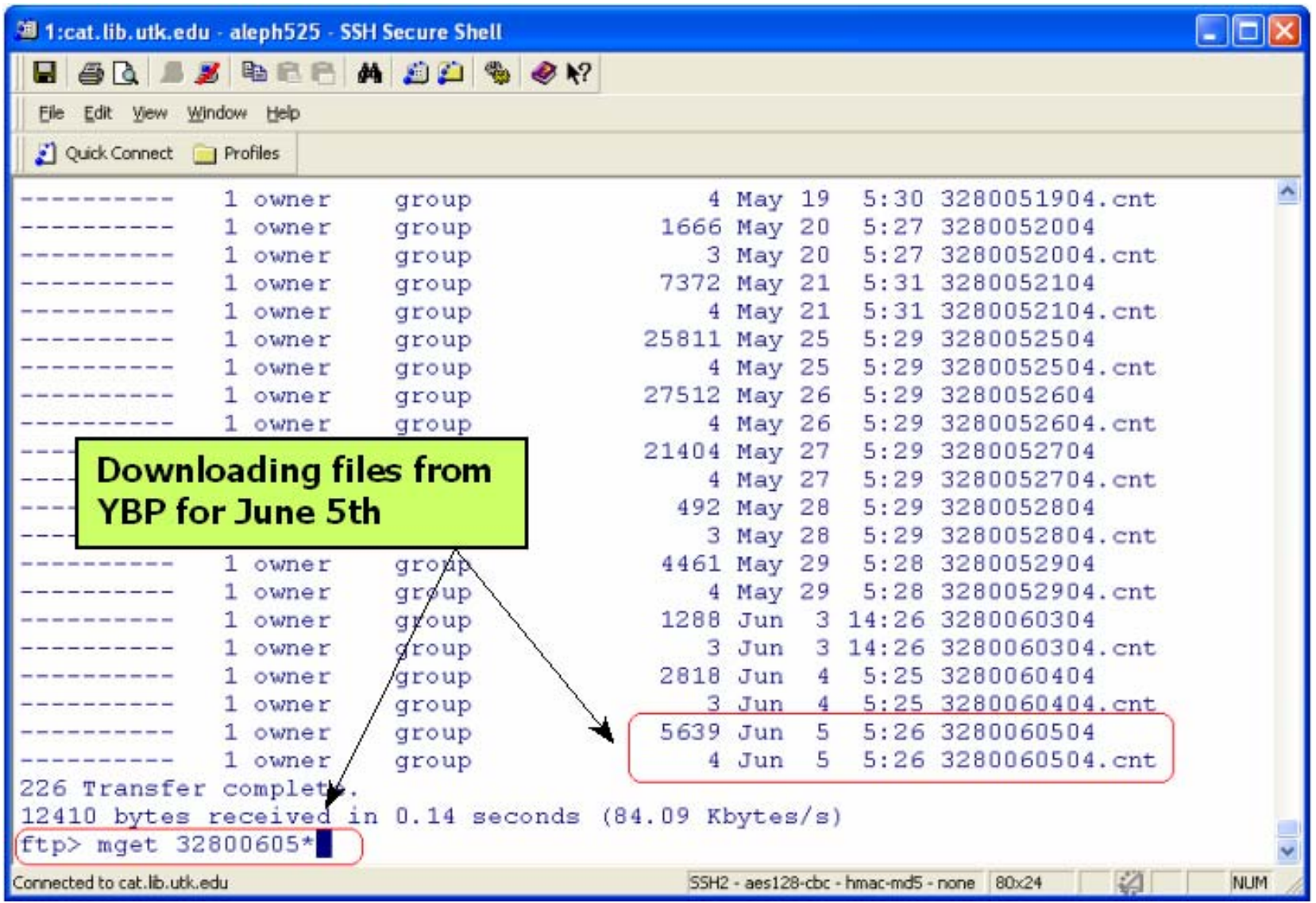

## **Loading brief bibs to Aleph: file-96**

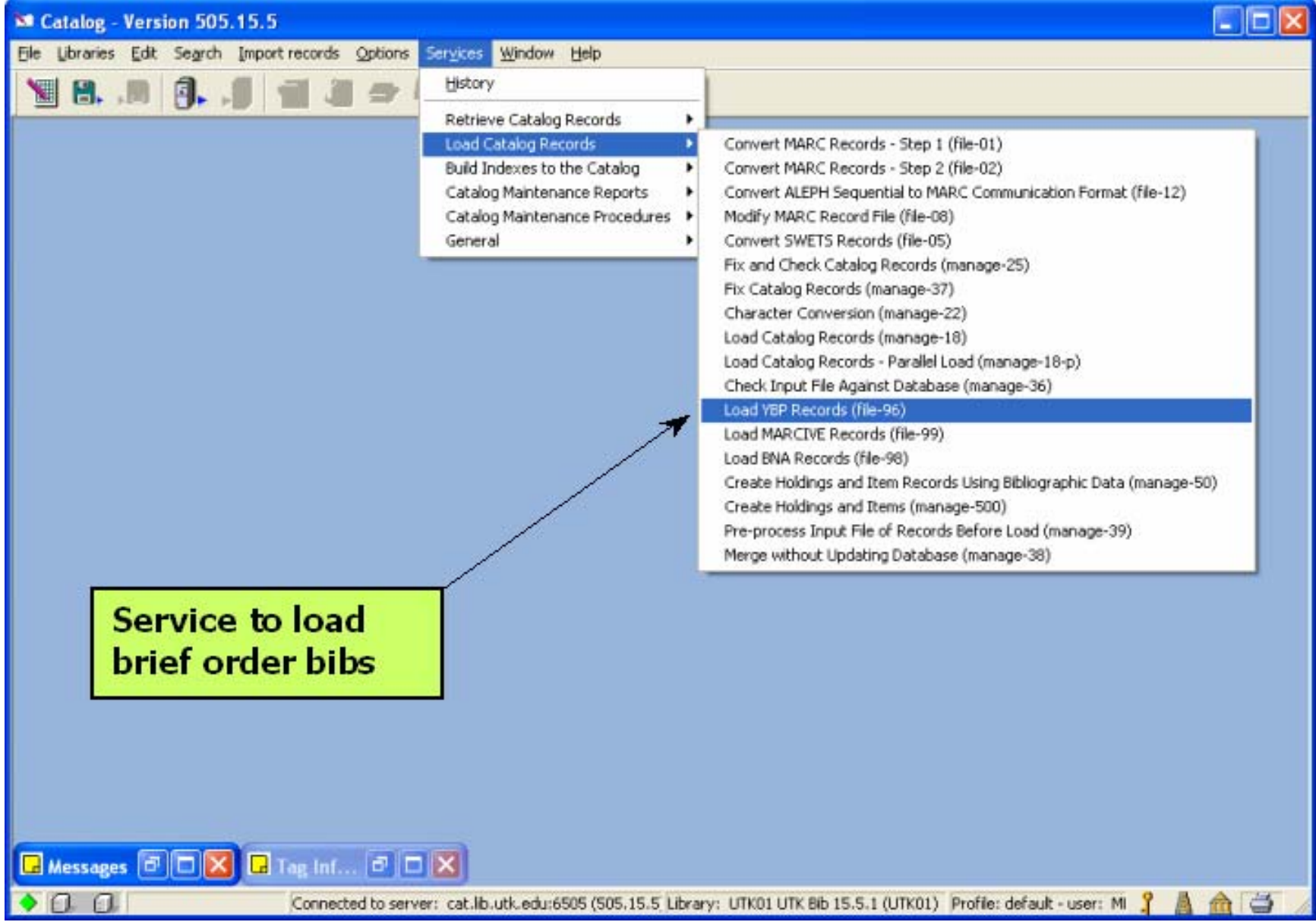

### **file-96: YBP record loader**

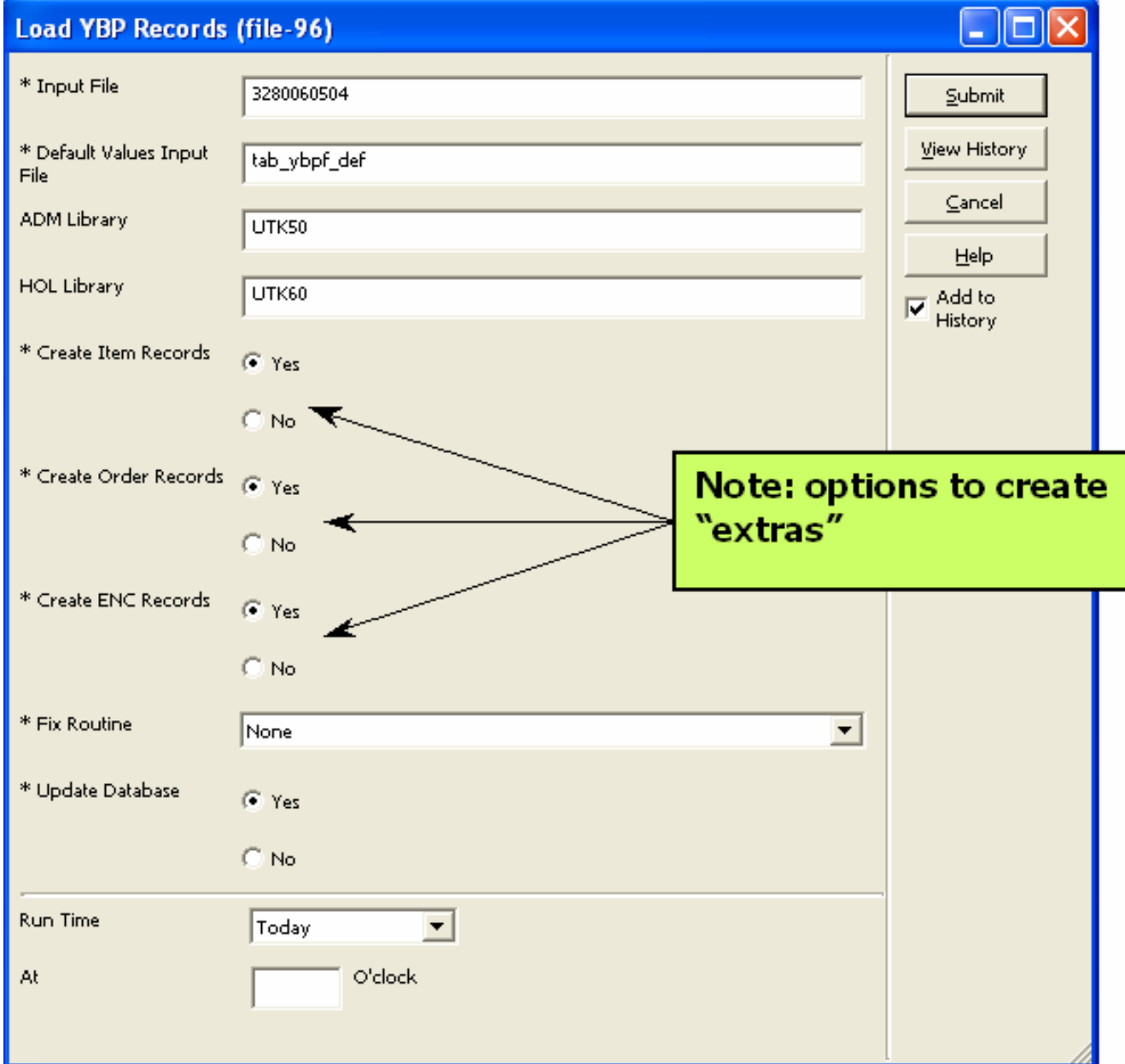

#### **file-96: YBP record loader**

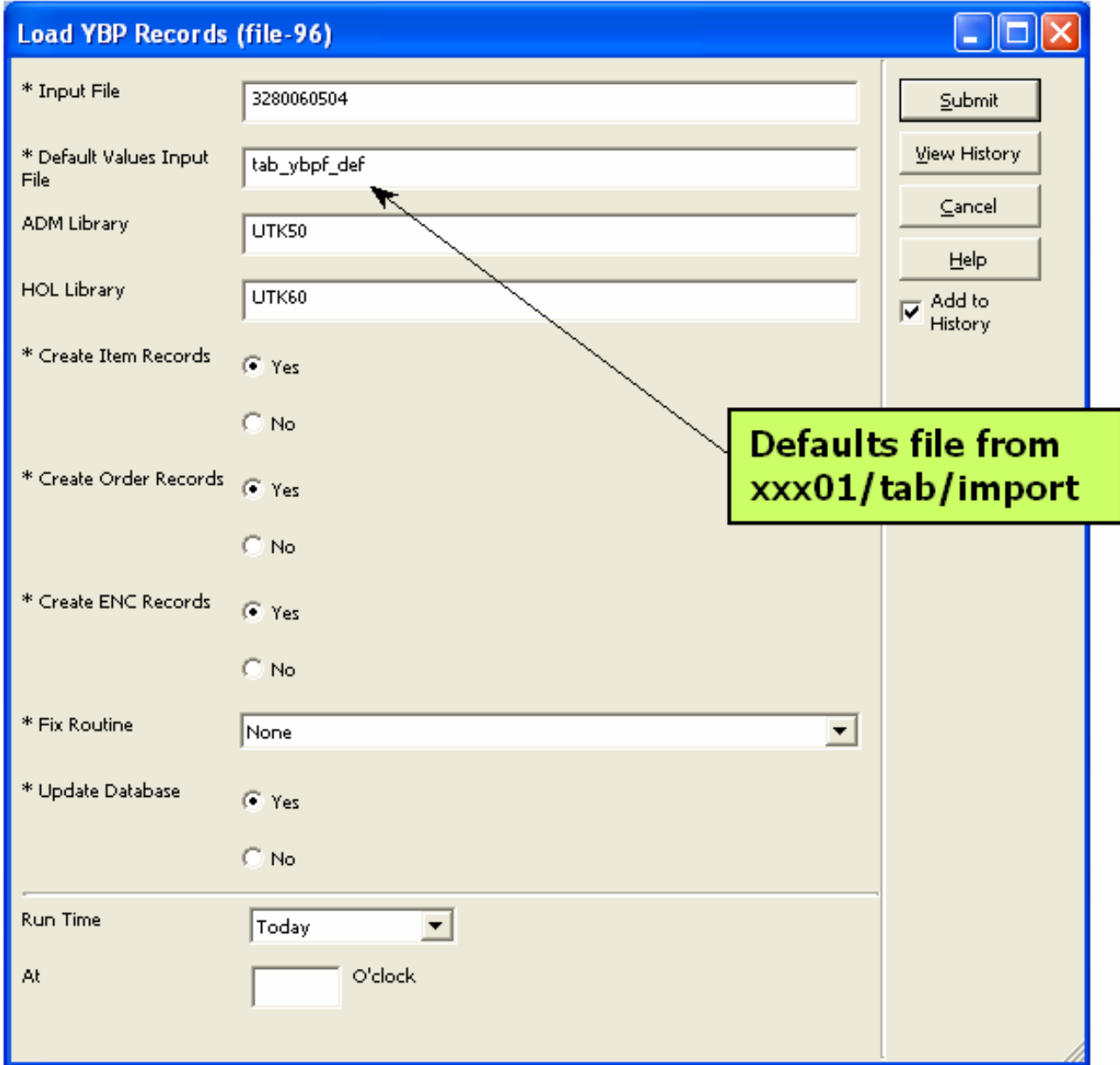

#### **Aleph table used by file-96:**

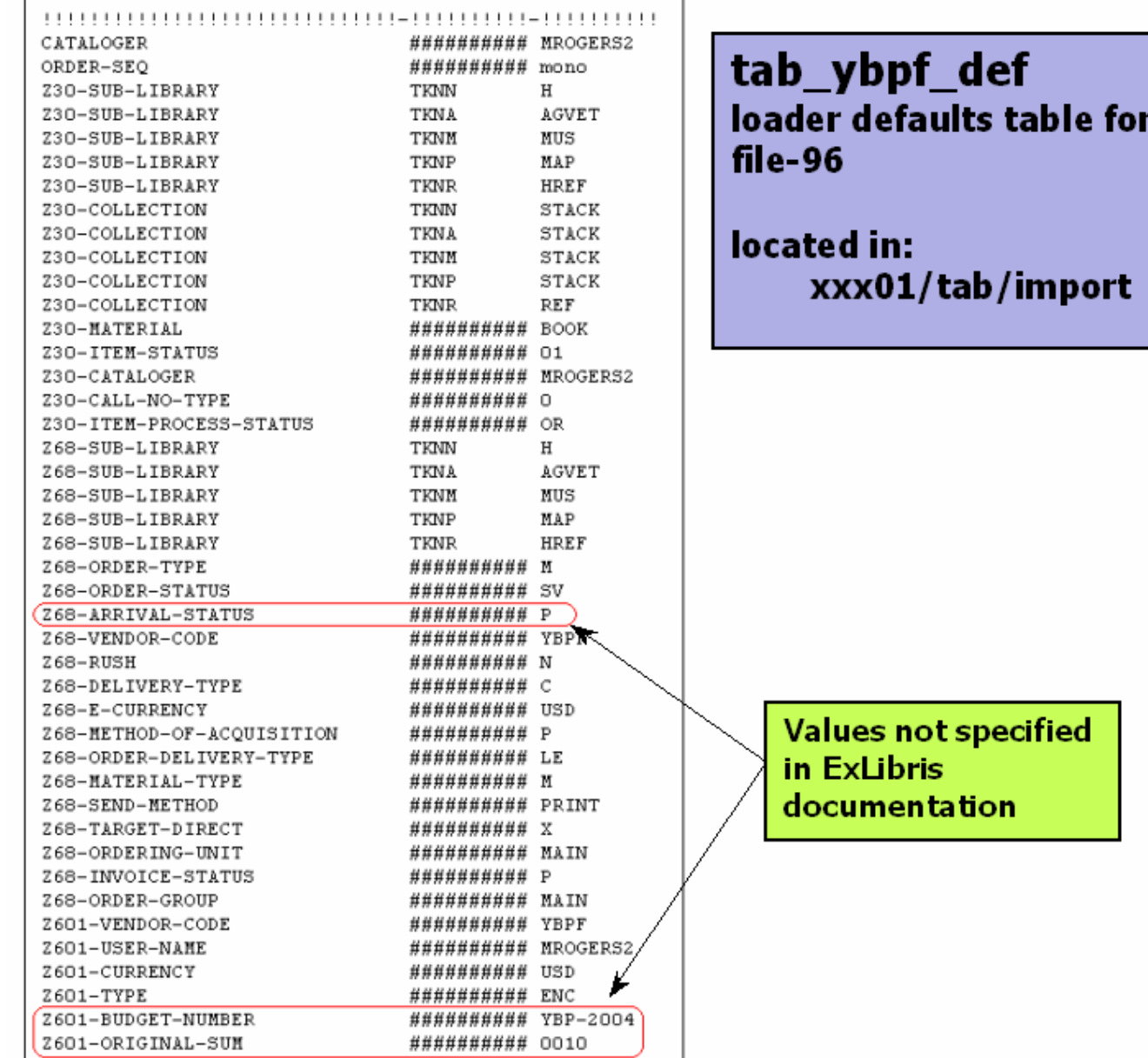

### **After submitting file-96, the brief bib (in ALL CAPS) is created in a matter of seconds…**

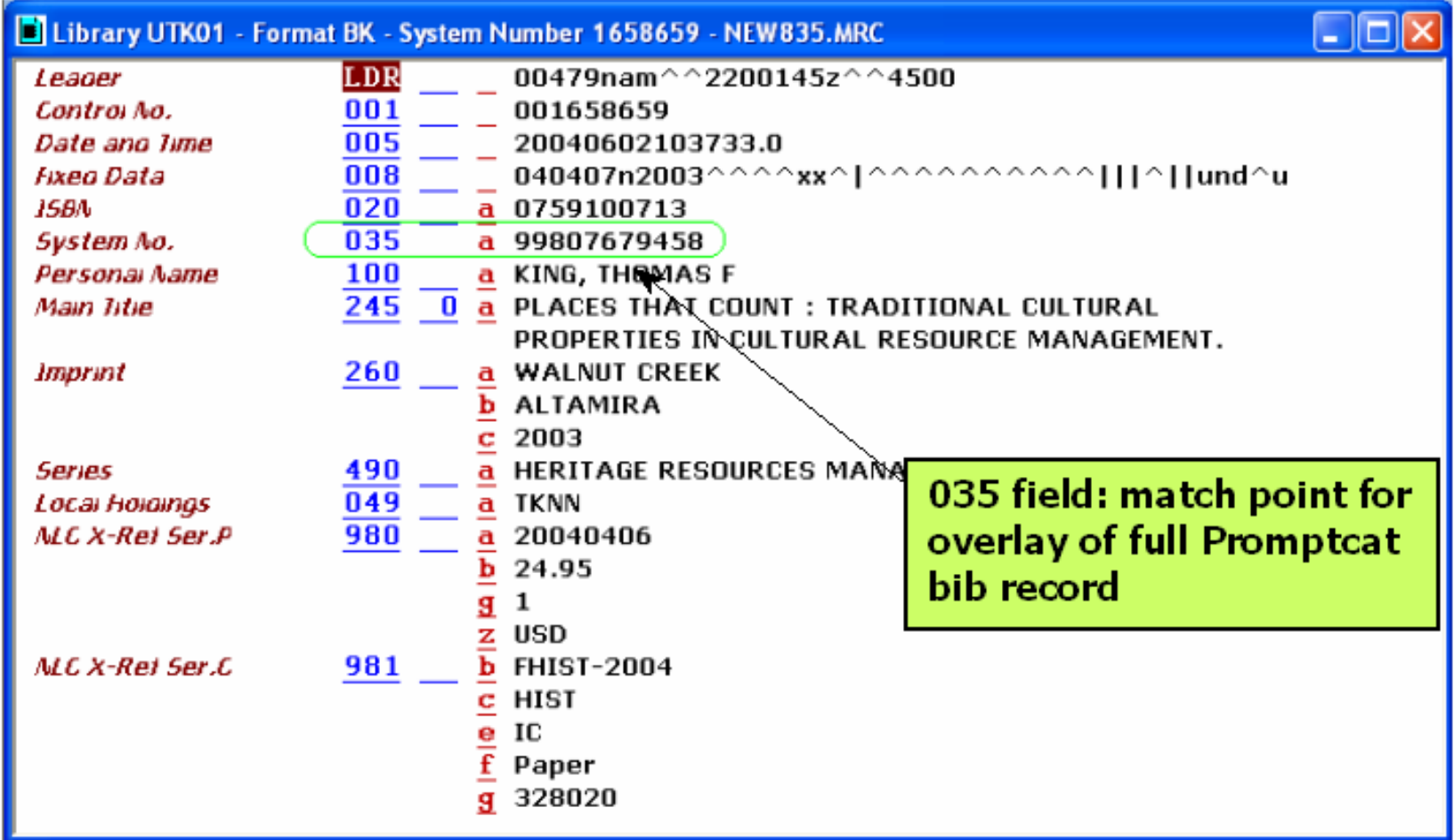

#### **…along with a Holdings record:**

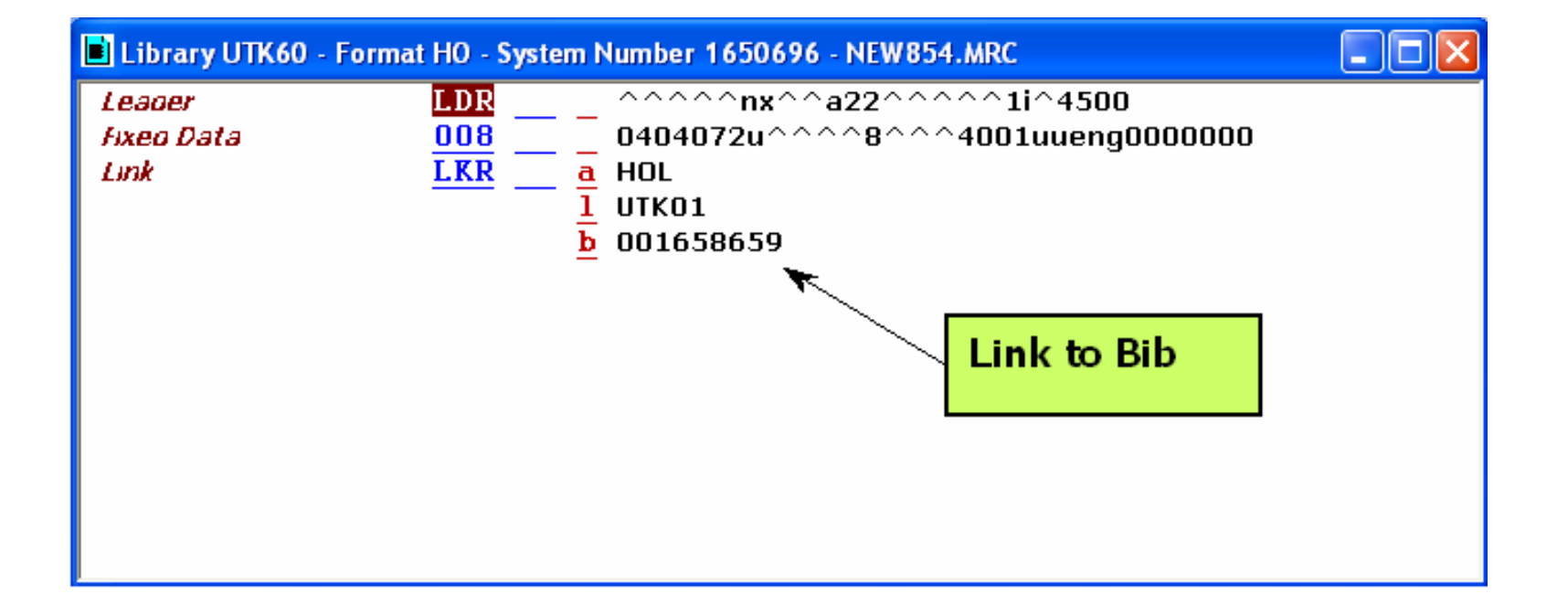

#### **a "temporary" item:**

![](_page_27_Figure_1.jpeg)

![](_page_28_Picture_3.jpeg)

#### **and the Budget Encumbrance.**

![](_page_29_Figure_1.jpeg)

![](_page_30_Picture_11.jpeg)

 $\sim$  100  $\sim$ 

### **Aleph Cataloging services for loading full OCLC Promptcat bibs:**

- 
- 
- 
- 
- Ф
- 
- file-01, file-02 Convert to Aleph sequential
- manage-37 Move OCLC# from 001 to 035
- manage-22 Character conversion
- manage-36 Check for duplicates
	- manage-38 Merge fields for unique matches
- manage-18 Load/overlay unique matches

### **Loading full bibs to Aleph: Cataloging services**

![](_page_32_Picture_4.jpeg)

![](_page_33_Picture_10.jpeg)

## **file-01, file-02**

#### **Converts file to Aleph Sequential**

![](_page_34_Picture_10.jpeg)

#### **manage-37 Moves OCLC# from 001 to 035**

![](_page_35_Figure_1.jpeg)

#### **manage-22 Character conversion from OCLC to UTF**

![](_page_36_Picture_8.jpeg)

#### **manage-36 Check for duplicates**

![](_page_37_Picture_39.jpeg)

- $\bullet$  Output file 1= no matches
- $\bullet$  Output file 2= one-to-one matches
- $\bullet$  Output file  $3=$ multiple matches

![](_page_38_Picture_2.jpeg)

### **We retain certain fields in the brief bibs by using a merge routine:**

![](_page_39_Picture_7.jpeg)

#### **However, manage-18 has a bug (merge routines do not work):**

![](_page_40_Picture_7.jpeg)

#### **manage-38 - work-around Entered as shell command at unix; performs a merge routine over a file of records**

csh -f \$aleph\_proc/p\_manage\_38 UTK01,full0610d1,full0610out,full0610rpt,OVERLAY-01

- $\blacksquare$
- $\bullet$
- $\bullet$
- $\bullet$
- $\bullet$
- $UTKO1$   $=$  active library
- $full0610d1 = input file$
- $full0610$ out  $=$  output file
- $full0610$ rpt  $=$  report file
- $OVERLAY-01$  = merge routine from tab\_merge\_overlay

### **Output file of manage-38 becomes the input file for the bib loader (manage-18):**

![](_page_42_Picture_7.jpeg)

![](_page_43_Picture_3.jpeg)

## **To Do: Implement manage-50**

- **Aleph Cataloging service to create new** holdings and items from embedded bib data
- Run after the full bibs have been loaded and all items arrived/invoiced

### **Item data comes embedded in OCLC Promptcat records:**

![](_page_45_Picture_8.jpeg)

![](_page_46_Figure_0.jpeg)

#### **Creation table for Items and Holdings:**

![](_page_47_Figure_1.jpeg)

#### **Must ask YBP/Promptcat to supply two more subfields in 949 of full bibs:**

![](_page_48_Picture_10.jpeg)

\$\$n - Item Status

## **In Conclusion:**

#### • Four months of development

- Missing values in tab\_ybpf\_def
- Work-around for tab\_merge\_overlay (manage-38)
- **Other conversion issues**
- Time savings per week (approx. 250 books)
	- Old workflow total 65 hours
		- Download OCLC bibs and create holdings, items, orders, encumbrances; arrive and invoice books
	- New workflow total 8 hours
		- 30 minutes to load all bib files and create new items
		- 1 hour to resolve no matches/multiple matches
		- 6.5 hours to arrive and invoice books
- Workflow runs very smoothly!

![](_page_50_Figure_0.jpeg)